УДК 378.147 DOI https://doi.org/10.32782/apv/2022.1.2.25

### *Оксана РОГУЛЬСЬКА*

*доктор педагогічних наук, доцент, доцент кафедри іншомовної освіти та міжкультурної комунікації, Хмельницький національний університет, вул. Інститутська, 11, м. Хмельницький, Україна, 29000 ORCID: 0000-0001-5603-0274* 

### *Катерина РУДНІЦЬКА*

*кандидат педагогічних наук, доцент, доцент кафедри іноземних мов, Хмельницький національний університет, вул. Інститутська, 11, м. Хмельницький, Україна, 29000 ORCID: 0000-0002-9644-8226*

### *Вероніка ДРОЗДОВА*

*кандидат педагогічних наук, доцент, доцент кафедри іноземних мов, Хмельницький національний університет, вул. Інститутська, 11, м. Хмельницький, Україна, 29000 ORCID: 0000-0002-2367-8784*

**Бібліографічний опис статті:** Рогульська О., Рудніцька К., Дроздова В. (2022). Використання цифрових онлайн інструментів для ефективної реалізації дистанційного навчання. *Acta Paedagogiсa Volynienses*, 1, 161–169, doi: https://doi.org/10.32782/apv/2022.1.2.25

# **ВИКОРИСТАННЯ ЦИФРОВИХ ОНЛАЙН-ІНСТРУМЕНТІВ ДЛЯ ЕФЕКТИВНОЇ РЕАЛІЗАЦІЇ ДИСТАНЦІЙНОГО НАВЧАННЯ**

*У статті охарактеризовано доцільність використання єдиного віртуального навчального середовища (VLE – Virtual learning environment), завдяки якому студенти отримують доступ до навчального контенту, мають можливість взаємодіяти з ним, із викладачами та один з одним; розкрито можливості навчальної платформи Moodle для реалізації дистанційного навчання; представлено низку цифрових онлайн-інструментів для ефективної реалізації дистанційного навчання: для підготовки до вивчення нового матеріалу, подання нової інформації; тренування, виконання завдань, перевірки знань, рефлексії, комунікації між учасниками освітнього процесу; визначено критерії відбору інструментів для організації дистанційного навчання; окреслено навички, які формуються у студентів під час дистанційного навчання: інформаційна, мультимедійна, організаційна, комунікативна та продуктивна грамотність; запропоновано перелік платформ відкритих онлайн-курсів для організації самоосвіти педагогів («Prometeus», «Coursera», «EdEra», «iLearn»); наведено рекомендації для викладачів щодо організації навчання в дистанційному режимі, а саме: зробити матеріал максимально доступним, цікавим, наочним; надавати чіткі інструкції щодо виконання завдань та оприлюднювати інструктивні матеріали до занять із відповідної теми на навчальній платформі закладів вищої освіти (Moodle); ретельно добирати інструменти для підготовки до вивчення нового матеріалу, подання нової інформації, тренування, виконання завдань, перевірки знань, рефлексії; організувати навчальне спілкування зі студентами через Meet, Zoom, Skype, Viber; розміщувати на навчальній платформі закладів вищої освіти чи в мережі Інтернет (Classroom, Moodle, Googleдиск) мультимедійні матеріали (презентації, відеоролики тощо), які допоможуть студентам у вивченні певної теми; надавати студентам перелік інтернет-джерел, які сприятимуть засвоєнню навчального матеріалу; забезпечити регулярний зворотний зв'язок щодо оцінювання результатів навчання.*

*Ключові слова: цифрові онлайн-інструменти, дистанційне навчання, навчальні платформи, онлайн-курси, віртуальне навчальне середовище, онлайн-сервіс, освітній процес.*

### *Oxana ROGULSKA*

*Doctor of Pedagogical Sciences, Associate Professor, Associate Professor at the Department of Foreign Language Education and Intercultural Communication, Khmelnytskyi National University, Instytutska str., 11, Khmelnytskyi, Ukraine, 29000*

*ORCID: 0000-0001-5603-0274* 

#### *Kateryna RUDNITSKA*

*Candidate of Pedagogical Sciences, Associate Professor, Associate Professor at the Department of Foreign Languages, Khmelnytskyi National University, Instytutska str., 11, Khmelnytskyi, Ukraine, 29000 ORCID: 0000-0002-9644-8226*

### *Veronika DROZDOVA*

*Candidate of Pedagogical Sciences, Associate Professor, Associate Professor at the Department of Foreign Languages, Khmelnytskyi National University, Instytutska str., 11, Khmelnytskyi, Ukraine, 29000 ORCID: 0000-0002-2367-8784*

**To cite this article:** Rogulska, O., Rudnitska, K., Drozdova, V. (2022). Vykorystannia tsyfrovykh onlain instrumentiv dlia efektyvnoi realizatsii dystantsiinoho navchannia. [The usage of digital online tools for effective implementation of distance learning]. *Acta Paedagogiсa Volynienses*, 1, 161–169, doi: https://doi.org/10.32782/apv/2022.1.2.25

## **THE USAGE OF DIGITAL ONLINE TOOLS FOR EFFECTIVE IMPLEMENTATION OF DISTANCE LEARNING**

*The article characterizes the expediency of using a single virtual learning environment (VLE – Virtual learning environment) due to which students gain access to educational content, have the opportunity to interact with it, with teachers and with each other; reveals the facilities of the learning platform "Moodle" for the implementation of distance learning; analyzes digital online tools and their abilities to prepare for presenting new material and new information, training, performing tasks, testing knowledge, reflection and communication between the participants of the educational process; defines criteria for selecting tools for distance learning; outlines the skills which are gained by students during distance learning: information, multimedia, organizational, communicative and productive literacy; presents the list of platforms of open online courses for the organization of teachers' self-education ("Prometeus", "Coursera", "EdEra", "iLearn); gives recommendations for teachers on the distance learning organization which are the following: to make the educational materials accessible, interesting, visual; to provide clear instructions for task performance and place instruction materials based on the certain topic on the educational platform of higher education institutions (Moodle); carefully select tools to prepare for the studying new material, presenting new information, training, knowledge testing, reflection; organize educational communication with students through Meet, Zoom, Skype, Viber; to place multimedia materials (presentations, videos, etc.) on the educational platform of higher education institutions or on the Internet (Classroom, Moodle, Google-disk), which will help students to study a certain topic; provide students with a list of Internet sources that will facilitate learning of educational material; provide regular feedback on the evaluation of learning outcomes.*

*Key words: digital online tools, distance learning, learning platforms, online courses, virtual learning environment, online service, educational process.*

**Актуальність проблеми.** З вимушеним переходом на дистанційне навчання зросли і можливості до взаємодії викладача зі студентами, насамперед через його специфіку, яка полягає у використанні телекомунікаційних технологій, інтернет-ресурсів та послуг. В умовах дистанційного навчання завдання викладача – зробити навчальний матеріал максимально доступним, цікавим, наочним, таким, що стимулюватиме студентів до отримання знань, надавати чіткі інструкції щодо

виконання завдань, забезпечити регулярний зворотний зв'язок щодо оцінювання результатів навчання, рефлексії, комунікації, взаємодії. Оскільки дистанційне навчання не передбачає відвідування навчального закладу та здійснюється за допомогою комп'ютерної техніки та сучасних інформаційних технологій, пропонуємо детальніше розглянути інструменти для його ефективної реалізації.

**Аналіз останніх досліджень і публікацій.**  Упровадження й використання комп'ютерної техніки та нових інформаційних технологій в освіті досліджують такі науковці, як В. Биков, Я. Ваграменко, Р. Гуревич, А. Єршов, М. Жалдак, І. Захарова, М. Кадемія, В. Кухаренко, О. Майборода, Ю. Машбиць, Ж. Меншикова, В. Монахов, Н. Морзе, Л. Петухова, Є. Полат, Ю. Рамський, І. Роберт, С. Сисоєва, О. Спірін, П. Стефаненко, В. Сумський, О. Тихомиров, О. Філатов, І. Якиманська та інші. Науковопедагогічні засади дистанційного навчання розробляли В. Кухаренко, В. Олійник, В. Рибалко, Н. Сиротенко, П. Стефаненко та інші.

**Мета дослідження** – охарактеризувати можливості цифрових онлайн-інструментів для ефективної реалізації дистанційного навчання.

**Виклад основного матеріалу дослідження.** Для створення однакових технічних умов для навчання, комунікації та взаємодії під час навчального процесу потрібне єдине віртуальне навчальне середовище (VLE – Virtual learning environment), завдяки якому студенти отримують доступ до навчального контенту, мають можливість взаємодіяти з ним, із викладачами та один з одним. Комплексне рішення, розроблене для забезпечення освітнього процесу, – навчальна платформа, яка забезпечує: ідентифікацію користувачів; створення, зміну, а також зберігання різних версій навчального контенту онлайн-курсів; спільне створення навчальних матеріалів; імпорт-експорт навчальних матеріалів; інструменти для формувального оцінювання; інструменти для сумативного оцінювання; інструменти для групової роботи; синхронну взаємодію між користувачами; асинхронну взаємодію між користувачами; автоматичне відстеження активності студентів; можливість формувати індивідуальну навчальну траєкторію здобувачів освіти; збір даних та управління процесом навчання на рівні підрозділу, закладу освіти; можливість системної підтримки користувачів; можливість інтеграції з іншими системами управління закладом освіти або зовнішніми базами і сервісами.

У Хмельницькому національному університеті такою навчальною платформою є «Moodle», що є абревіатурою словосполучення «Modular Object-Oriented Dynamic Learning Environment» (модульне об'єктно-орієнтоване динамічне середовище навчання). Навчальні курси в модульному об'єктно-орієнтованому динамічному навчальному середовищі наповнюються

навчально-методичним електронним комплексом із конкретних дисциплін, що містить такі елементи: електронні підручники, де представлений теоретичний матеріал, глосарій, теми семінарських і практичних робіт; плани лекційних та практичних занять; віртуальні лабораторні комплекси; конспекти-презентації лекцій; завдання до практичних робіт; навчальні завдання для самостійної роботи й вимоги до них; питання та завдання до підсумкової атестації; опис інформаційних засобів і технологій, необхідних для виконання навчальних завдань; методичні вказівки до використання цього комплексу; електронні банки тестів; посилання на додаткові інформаційні ресурси з дисципліни в мережі Інтернет; додаткові навчальні матеріали (підручники, посібники, журнали й ін.) (Рогульська, 2018). Moodle – достатньо гнучка система, оскільки викладач може не лише самостійно створювати електронний курс та управляти ним, а ще й контролювати доступ до своїх курсів, посилання на перевірку виконаних студентами завдань, використовувати часові обмеження, створювати власні системи оцінювання знань, фіксувати завдання, надіслані із запізненням, дозволяти або забороняти студентам перескладати контрольні завдання (модульних або підсумкових – заліків, іспитів), за результатами виконання студентами завдань виставляти оцінки та давати коментарі. Можливості, які надає система, допомагають забезпечити індивідуальну роботу викладача з кожним студентом. Це не лише використання електронної пошти та обміну вкладеними файлами, але й організація форумів, чатів, ведення блогів тощо. При цьому можна використовувати текст, презентації, таблиці, схеми, графіки, відеоматеріали, посилання в мережі Інтернет, допоміжні файли й інші матеріали (Організація дистанційного навчання в школі: методичні рекомендації, 2020).

Слід зауважити, що у дистанційному навчанні інструменти відіграють основну роль, оскільки заняття відбуваються віддалено, а не в аудиторіях (інструмент – це засіб, застосунок, програма або сервіс, за допомогою якого реалізується певна взаємодія). Найголовнішим критерієм вибору інструментів для організації дистанційного навчання має бути відповідність поставленим методичним цілям, тобто те, наскільки певний сервіс чи ресурс уможливлює досягнення очікуваних результатів навчання

в дистанційному форматі. Під час відбору інструментів для курсу слід звернути увагу на два фактори, які можуть кардинально вплинути на результат навчання. Це швидкість інтернету та гнучкість у часі. Врахування цих двох умов допоможе забезпечити рівність доступу здобувачів до навчання.

Інструменти, які вимагають швидкісного інтернету, наприклад відеоконференції або спільна робота на дошках у реальному часі, варто реалізовувати, якщо у студентів є відповідне технічне забезпечення, швидкий та надійний доступ до інтернету. Гнучкість у часі стосується того, як швидко ми очікуємо реакцію від студентів. Це про синхронність та асинхронність. В аудиторії ми ставимо питання і зазвичай одразу очікуємо на відповідь. Асинхронна взаємодія може бути не менш ефективна за синхронну. Для цього потрібно встановити терміни виконання, прописувати, у якому форматі треба здавати завдання та які критерії оцінювання. Цифрові інструменти в освітньому процесі використовуються для: підготовки до вивчення нового матеріалу; подання нової інформації; тренування; виконання завдань; перевірки знань; рефлексії; комунікації між учасниками. З цифровими інструментами та їх призначенням можна ознайомитися нижче (табл. 1).

Таблиця 1

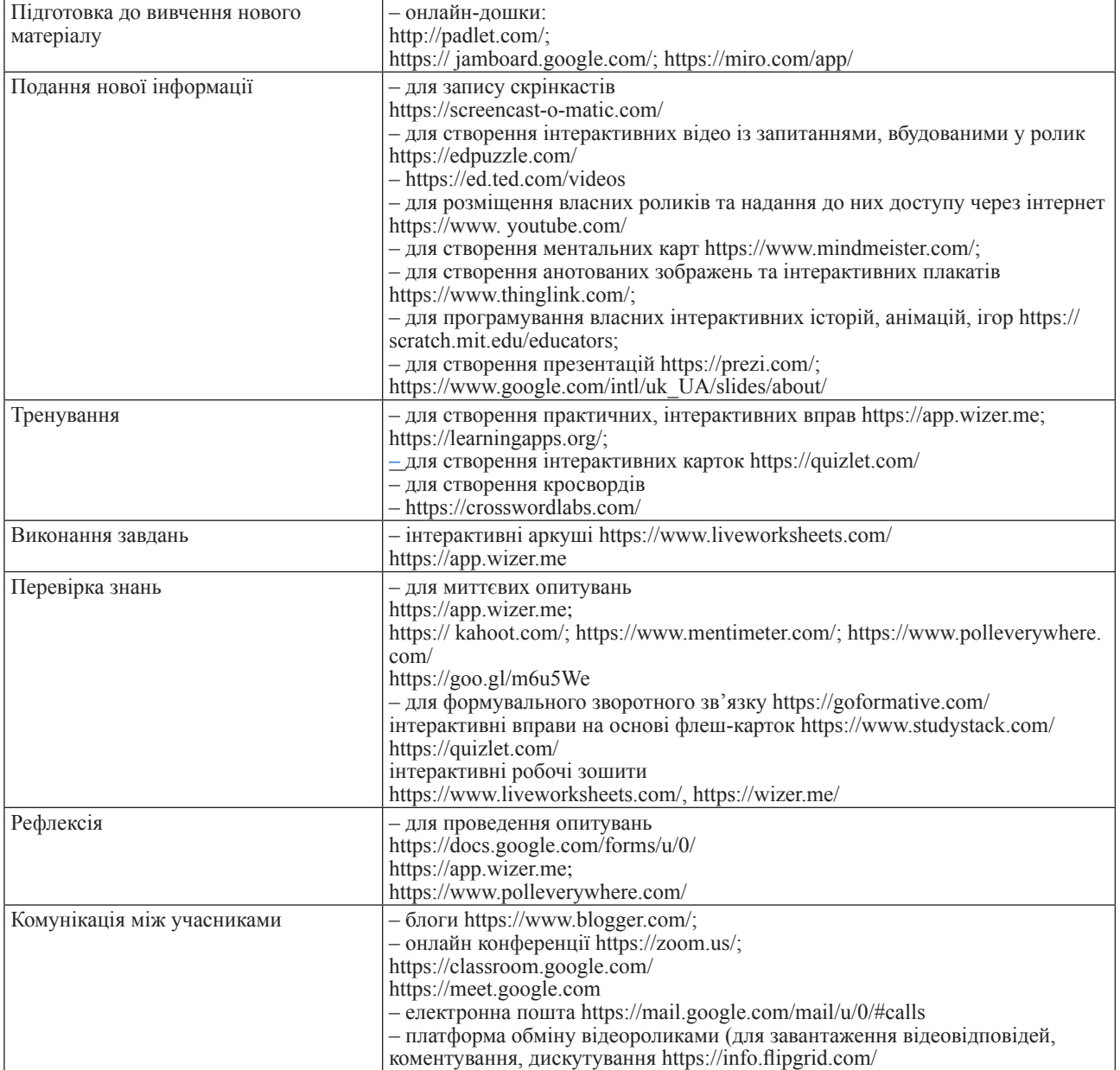

### **Цифрові інструменти в освітній діяльності викладача**

Розглянемо деякі із запропонованих інструментів детальніше. Так, у підготовці до вивчення нового матеріалу на онлайн-дошках http://padlet.com/; https://jamboard.google.com/; https://miro.com/app/ можна розмістити попередньо підготовлені матеріали (тексти, зображення, відео, аудіо), робити записи шляхом друкування тексту або створення малюнків. Крім того, зазвичай у сервісах онлайн-дошок є можливість використовувати додаткові інструменти побудови рівних фігур, готові шаблони організаційних діаграм (карти понять, мозковий штурм, алгоритм тощо). З дошкою можна організувати спільну роботу, зокрема під час синхронного онлайн-заняття. Студенти можуть робити записи на дошці одночасно або по черзі. Перевагою онлайн-дошки є те, що всі записи можна зберігати і надавати для відсутніх на занятті. Це віртуальна дошка, на якій можна розміщувати окремі плитки-дописи з текстовою інформацією, гіперпосиланнями, зображеннями, прикріплювати файли, аудіо-, відеозаписи. Можна ввімкнути режим коментування, у якому студенти зможуть навіть додавати виконані роботи. Водночас такі дошки можуть використовуватися для інформування та оперативних оголошень.

Для подання нової інформації доречно використовувати карти знань – це сукупність діаграм та схем, які дають змогу наочно продемонструвати думки і тези, які пов'язані між собою та об'єднані загальною ідеєю. Використання карт знань пов'язане з їхньою зручністю, можливістю легко та наочно впорядкувати ідеї, думки та знання. Саме тому карти знань мають багато назв – «інтелекткарти», «карти розуму», «ментальні карти», «карти думок», «діаграми зв'язків» тощо, адже в результаті побудови карти знань ви отримуєте: фіксацію всіх ідей, структурування великого обсягу інформації, візуалізацію для кращого сприйняття матеріалу студентами; швидкість сприйняття і запам'ятовування. Сервіс https://www.mindmeister.com/ пропонує стандартні шаблони (близько 60 штук) і можливість завантажувати свої картинки або фони. Готовою картою легко поділитися з колегами, давши вибіркове право редагувати карту. Карта знань інтегрується з Googleінструментами, але слід звернути увагу на те, що безкоштовний базовий пакет містить лише три карти (П'ять найкращих інструментів для створення карт знань, 2022).

Розглянемо ще один онлайн-сервіс, який є беззаперечним лідером у поданні нової інформації, – https://www.thinglink.com/. Сервіс використовується для створення дидактичних матеріалів, дає змогу наносити на зображення інтерактивні мітки (текст, посилання на інші ресурси, картинки, відео, музику, тести тощо), під час наведення на які може з'являтися будьякий мультимедійний контент. Таким чином, за допомогою сервісу можна створювати: комплекти електронних дидактичних матеріалів до заняття; технологічні схеми для виконання певного виду завдань; мультимедійні конспекти лекцій, інтерактивні блок-схеми будови будьяких механізмів, приладів, пристроїв; тематичні збірники ресурсів у мережі Інтернет та медіаколекції; маршрутні карти або карти подорожей; інтерактивні плакати у вигляді проєктів із певної тематики; інтелектуальні карти для мозкового штурму зі внесенням міток і коментарів; інтерактивну карту (чудова наочність для занять); інтерактивну таблицю (у такій таблиці можна розмістити набагато більше корисних матеріалів та посилань); інтерактивну опорну схему (може стати справжньою підказкою для студентів); інтерактивне відео.

EDpuzzle https://edpuzzle.com/ – це безкоштовний сервіс для створення відеофрагментів з аудіо- та текстовими нотатками, запитаннями і завданнями до них, який доречно використовувати для подання нової інформації. За основу для створення власного ролика можна взяти будь-яке відео з YouTube, Khan Academy, TED-Ed тощо чи просто завантажити зі свого персонального комп'ютера. За допомогою сервісу легко та швидко можна створити вікторину, пояснити деякі фрагменти з відео, прокоментувати або повністю озвучити обраний відеосюжет (Застосунки для створення інтерактивного цифрового контенту, 2022). Ознайомитися з роботою сервісу можна за посиланням: https:// www.youtube.com/watch?v=R2hHNzFxFc4 .

Для перевірки знань студентів розглянемо сервіс https://www.mentimeter.com/. Сервіс має простий онлайн-редактор, у якому легко і швидко можна додати запитання, опитування, вікторину, інтегрувати слайди, зображення, GIF-файли, додаючи інтерактиву до своєї презентації. Mentimeter дає змогу виводити

результати опитувань у режимі реального часу, завдяки чому учасники презентації можуть активно й ефективно взаємодіяти онлайн. Сервіс пропонує безкоштовну версію з обмеженим функціоналом, який, однак, є достатнім для розв'язання базових завдань із візуалізації формувальних мобільних опитувань. У платній версії можна експортувати дані опитувань і навіть порівнювати їх на певних часових зрізах (Блог Центру навчальних та інноваційних технологій УКУ, 2022).

Тести з автоматичною перевіркою, анкетування, опитування можна створювати за допомогою сервісу https://docs.google.com/forms/u/0/. Тести в Google-формах дають можливість створювати запитання різних типів (множинний вибір, текстова та числова відповідь, упорядкування, встановлення відповідності, можливість формування запитань із використанням зображень, аудіо- та відеофрагментів тощо). Серед переваг: зберігання у «хмарі» й доступ із різних пристроїв за відповідним посиланням; статистична обробка результатів отриманих відповідей (зайшовши у режим редагування форми, викладач отримує доступ до результатів відповідей респондентів); графічна інтерпретація числових даних у вигляді різного типу діаграм; інтегрування розроблених тестових форм до вже створених як окремий «фрейм» або як гіперпосилання на документ. Навчальне відео «Тестування за допомогою Google-форми» доступне за покликанням https://www.youtube.com/ watch?v=vK8Gv4nSuYc (Удовиченко, 2021).

Заслуговує на увагу ще один сервіс – Kahoot, за допомогою якого можна провести оцінювання студентів, організувати опитування чи тестування (https://create.kahoot.it/). Чотири режими роботи, що пропонує Kahoot, більше нагадують гру, ніж оцінювання: вікторина-змагання, в якому учасникам пропонуються запитання з варіантами відповідей, серед яких одне чи декілька правильних; переміщення-змагання, в якому учасники повинні розставити фрагменти відповіді у потрібній послідовності; обговорення – дає змогу поставити одне запитання на обговорення; опитування – уможливлює проведення опитування студентів із метою подальшого опрацювання отриманих результатів. Сервіс Kahoot дає змогу додавати графічне зображення або відео до змісту запитання, що сприяє візуалізації навчання. Для створення

ефекту змагання до запитань встановлюється таймер. Посилання на гру можна розмістити у блозі, на сайті чи іншій онлайн-платформі або надіслати електронною поштою. Для входу в систему студенту не потрібно реєструватись, а просто перейти за посиланням https://kahoot. it/ та ввести пін-код, що з'являється на моніторі викладача перед початком гри. Після введення коду сервіс пропонує учасникам обрати імена, після чого можна розпочинати гру. Результати тестування зберігаються у вигляді поіменного списку в таблиці MS Excel. Таким чином можна провести моніторинг знань і визначити стратегію подальшого навчання. Покрокова інструкція з роботи з Kahoot: https://www.youtube.com/ watch?v=23jAlInvvec.

Для тренування, виконання завдань та для перевірки знань доречно використовувати сервіс https://wizer.me/. За допомогою цього сервісу можна створити дизайнерські цифрові робочі аркуші, які містять інтерактивні завдання і вправи, зокрема на основі відео, які дають змогу викладачеві швидко надавати студентам зворотний зв'язок. Аркуш можна вбудувати на сторінку сайту або блогу. Створеним аркушем викладач може поділитися через електронну пошту та соціальні мережі. Студенти реєструються в сервісі і виконують запропоновані завдання. Викладач може переглядати відповіді студентів в особистому кабінеті. Інструкція щодо створення інтерактивних робочих аркушів за допомогою сервісу Wizer.me розміщена за покликанням https://www.youtube.com/ watch?v=KawkpY4BMHk .

Сервіс https://www.liveworksheets.com/ дає змогу вдосконалювати робочі матеріали, створені у форматах docx, pdf, jpg і png, та перетворює звичайні сторінки в інтерактивний матеріал для тренування та перевірки знань. Сервіс дає змогу створювати робочі аркуші, які містять звуки, відео, мовленнєві вправи, які студенти виконують за допомогою мікрофона, вправи перетягування, об'єднання стрілками, множинний вибір. Студенти можуть виконувати завдання онлайн та надсилати свої відповіді викладачу. З особливостями створення інтерактивного аркуша можна ознайомитися за посиланням https://www.youtube.com/ watch?v=\_1lHz9ByYVw.

Ще одним інструментом для розроблення інтерактивних електронних навчальних мате-

ріалів є LearningApps. Цей сервіс призначений для розроблення, зберігання інтерактивних завдань із різних дисциплін, за допомогою яких студенти можуть тренувати, перевіряти і закріплювати свої знання в ігровій формі. Learning Apps також надає можливість отримання коду для того, щоб інтерактивні завдання були розміщені на сторінках сайтів або блогів викладачів та студентів. Для створення власного інтерактивного завдання ресурс LearningApps пропонує значне розмаїття вибору шаблонів вправ і функцій виконання. Кожен викладач у власному акаунті може створити набір класів чи груп, ввести дані та створити профіль для кожного студента і, відповідно, задати пароль для входу. Для обраної групи можна додати вправу чи колекцію із вправ. Під час заняття кожний студент чи група студентів отримує пароль для входу і виконує запропоновані завдання. Зауважимо, що вправи можна використовувати в офлайновому режимі. Ця опція дає можливість завантажити вихідний код цього додатка як zip-файл. Враховуючи те, що сервіс дозволяє додавати текст, зображення, звук та відео, можна створювати цілі системи вправ до окремої теми. Ознайомитися з роботою сервісу можна за посиланням: https://www.youtube. com/watch?v=8u8EYrWXHsc .

Онлайн-сервіс Quizlet – тренажер для вивчення нових слів та довготривалого їх запам'ятовування, що особливо актуально для вивчення іноземної мови. Інструмент передбачає створення та застосування флеш-карток і навчальних ігор у різних категоріях. Запропоновані сервісом режими дозволяють вивчати лексичні одиниці різними способами: режим «Картки» пропонує познайомитися з лексичними одиницями та їх перекладом, а також прослухати вимову та позначити для подальшого повторення; режим «Заучування» дає можливість вибрати переклад із чотирьох варіантів відповідей; режим «Письмо» передбачає написання перекладу лексичної одиниці (у разі неправильної відповіді з'являється правильний варіант); режим «Правопис» пропонує прослухати слово іноземною мовою та його переклад, після чого вписати почуту лексичну одиницю. У разі неправильної відповіді з'являється виправлена відповідь; у режимі «Тест» є п'ять запитань, що поділяються на 3 блоки: в першому блоці потрібно написати іншомовний переклад, у другому – вибрати правильний переклад із чотирьох варіантів, у третьому – вказати правильно чи неправильно вказаний переклад лексичної одиниці; гра «Підбір» передбачає поєднання лексичних одиниць з їх перекладом. Якщо відповідь правильна, то поєднана пара зникає. Гра «Гравітація» полягає у тому, що гравець повинен скласти переклад із запропонованих літер за обмежений час (тобто захистити планету від астероїдів). До переваг Quizlet ми відносимо можливість використання наборів інших користувачів, що дає можливість створювати групи з користувачами та папки із власними файлами.

Організацію навчання в дистанційному режимі доцільно здійснювати послідовно: зробити матеріал максимально доступним, цікавим, наочним; надавати чіткі інструкції щодо виконання завдань та оприлюднювати інструктивні матеріали до занять із відповідної теми на навчальній платформі закладів вищої освіти (Moodle тощо); ретельно добирати інструменти для підготовки до вивчення нового матеріалу, подання нової інформації, тренування, виконання завдань, перевірки знань, рефлексії; організувати навчальне спілкування зі студентами через Meet, Zoom, Skype, Viber тощо; розміщувати на навчальній платформі закладів вищої освіти чи в мережі Інтернет (Classroom, Moodle, Google-диск) мультимедійні матеріали (презентації, відеоролики тощо), які допоможуть студентам у вивченні певної теми; надавати студентам перелік інтернет-джерел, які сприятимуть засвоєнню навчального матеріалу; забезпечити регулярний зворотний зв'язок щодо оцінювання результатів навчання. Зважаючи на вищезазначене, структура дистанційного уроку може складатися з таких етапів, як: мотиваційний – важливий складник дистанційного навчання, сприяє позитивному ставленню студентів до навчальнопізнавального процесу, підвищенню його ефективності, оскільки пізнавальна діяльність поряд з операційними компонентами (знаннями, уміннями, навичками) містить мотиваційні компоненти (мотиви, інтереси, ставлення); інструктивний – викладач надає рекомендації студентам для успішного навчання; інформаційний – виклад теоретичного матеріалу, який слід максимально візуалізувати за допомогою різних засобів: таблиць, схем, кластерів, ментальних карт, колажів, презентацій, інтерактивних плакатів, відеолекцій тощо; контрольний – платформи дистанційного навчання мають власні можливості для створення тестів онлайн, для розроблення інтерактивних завдань різних рівнів складності: вікторин, кросвордів, пазлів та ігор (результати відображаються в особистому кабінеті педагога); комунікативний та консультативний етапи – система інтерактивної взаємодії учасників дистанційного уроку з викладачем і між собою за допомогою форумів, чатів тощо. Зворотний зв'язок зі студентами можна здійснювати за допомогою створеного ними контенту: відеороликів, буктрейлерів, тизерів, проєктів, презентацій, анімацій, тестів, кросвордів, ментальних карт, скріншотів виконаних завдань тощо (Удовиченко, 2021).

Для організації самоосвіти педагогів існують платформи масових відкритих онлайн-курсів, сайти з навчально-методичним і дидактичним матеріалом, серед них:

– «Prometeus» – один із найбільших проєктів безкоштовної освіти в Україні. На сайті наведено курси для підвищення кваліфікації учителів, а також для підготовки учнів до ЗНО: https://prometheus.org.ua/

– «Coursera» – портал, що містить онлайнкурси з різних дисциплін, у разі успішного закінчення яких користувач отримує сертифікат про проходження курсу: https://ru.coursera.org/

– «EdEra» – студія онлайн-освіти. На сайті наведено онлайн-курси, спецпроєкти, інтерактивні підручники та освітні блоги: https://www. ed-era.com/

– «iLearn» – проєкт, створений командою громадської спілки «Освіторія», пропонує вебінари, тести, навчальні курси: https://ilearn.org.ua/

– «На урок» – освітній проєкт, що містить розроблення уроків, конспекти уроків, тести, методичні рекомендації, матеріали для позакласної роботи тощо: https://naurok.com.ua/

«Всеосвіта» – освітній проєкт, який містить онлайн-курси, вебінари, навчальні матеріали тощо: https://vseosvita.ua/

**Висновки і перспективи подальших досліджень.** Дистанційне навчання забезпечує студентам необмежений доступ до електронних освітніх ресурсів, які надають можливості для формування навичок, необхідних у XXI столітті, таких як: інформаційна грамотність – уміння шукати, аналізувати, систематизувати інформацію; мультимедійна грамотність – здатність розпізнавати та використовувати різні типи медіаресурсів у навчанні та майбутній професійній діяльності; організаційна грамотність – здатність планувати свій час; комунікативна грамотність – це навички ефективного спілкування та співробітництва; продуктивна грамотність – здатність до створення якісних продуктів, можливість використання засобів планування (Удовиченко, 2021). Перспективами подальших досліджень є аналіз стану дистанційної освіти в Україні.

### **ЛІТЕРАТУРА:**

1. Блог Центру навчальних та інноваційних технологій УКУ **(**про методики викладання в т.ч. із технологіями, про освітні ресурси, цифрові інструменти та багато іншого). URL: http://ceit-blog.ucu.edu.ua/resursy/tsyfroviinstrumenty/testy-ta-kvizy/ (дата звернення: 15.01.2022).

2. Дистанційний формат взаємодії суб'єктів освітньої діяльності : методичні рекомендації / за ред. І.В. Удовиченко. Суми : НВВ КЗ СОІППО, 2021. – 198 с.

3. Застосунки для створення інтерактивного цифрового контенту. URL: https://cutt.ly/MI6ZN2X (дата звернення: 10.01.2022).

4. Організація дистанційного навчання в школі: методичні рекомендації. URL: https://mon.gov.ua/storage/ app/media/zagalna%20serednya/metodichni%20recomendazii/2020/metodichni%20recomendazii-dustanciyna%20 osvita-2020.pdf (дата звернення: 17.01.2022).

5. П'ять найкращих інструментів для створення карт знань. URL: https://teach-hub.com/p-iat-naykrashchykhinstrumentiv-dlia-stvorennia-kart-znan/ (дата звернення: 11.01.2022).

6. Рогульська О.О. Особливості підготовки майбутніх учителів іноземної мови у закладах вищої освіти України. *Проблеми підготовки сучасного вчителя:* зб. наук. праць Уманського державного педагогічного ун-ту імені Павла Тичини / ред. кол.: О.І. Безлюдний (гол. ред.) та ін. Умань: ВПЦ «Візаві», 2018. Вип. 17. С. 291–304.

#### **REFERENCES:**

1. Bloh Tsentru navchalnykh ta innovatsiinykh tekhnolohii UKU (pro metodyky vykladannia v t.ch. iz tekhnolohiiamy, pro osvitni resursy, tsyfrovi instrumenty ta bahato inshoho) [Blog of the UCU Center for Educational and Innovative

Technologies]. ceit-blog.ucu.edu.ua. Retrieved from http://ceit-blog.ucu.edu.ua/resursy/tsyfrovi-instrumenty/testy-takvizy/ [in Ukrainian].

2. Udovychenko, I. V. (2021) Dystantsiinyi format vzaiemodii subiektiv osvitnoi diialnosti : metodychni rekomendatsii [Distance form of interaction of educational activity subjects: methodical recommendations]. Sumy : NVV KZ SOIPPO [in Ukrainian].

3. Zastosunky dlia stvorennia interaktyvnoho tsyfrovoho kontentu [Applications for creating interactive digital content]. http://www.soippo.edu.ua. Retrieved from https://cutt.ly/MI6ZN2X [in Ukrainian].

4. Orhanizatsiia dystantsiinoho navchannia v shkoli: metodychni rekomendatsii [Organization of distance learning at school: guidelines]. https://mon.gov.ua. Retrieved from https://mon.gov.ua/storage/app/media/zagalna%20serednya/ metodichni%20recomendazii/2020/metodichni%20recomendazii-dustanciyna%20osvita-2020.pdf [in Ukrainian].

5. Piat naikrashchykh instrumentiv dlia stvorennia kart znan [Top 5 tools for creating knowledge maps]. https:// teach-hub.com. Retrieved from https://teach-hub.com/p-iat-naykrashchykh-instrumentiv-dlia-stvorennia-kart-znan/ [in Ukrainian].

6. Rohulska, O.O. (2018) Osoblyvosti pidhotovky maibutnikh uchyteliv inozemnoi movy u zakladakh vyshchoi osvity Ukrainy. [Peculiarities of training future foreign language teachers in higher education institutions of Ukraine]. Problemy pidhotovky suchasnoho vchytelia – Problems of modern teacher training, 17, 291–304 [in Ukrainian].